## **VIT**

**VIT** :

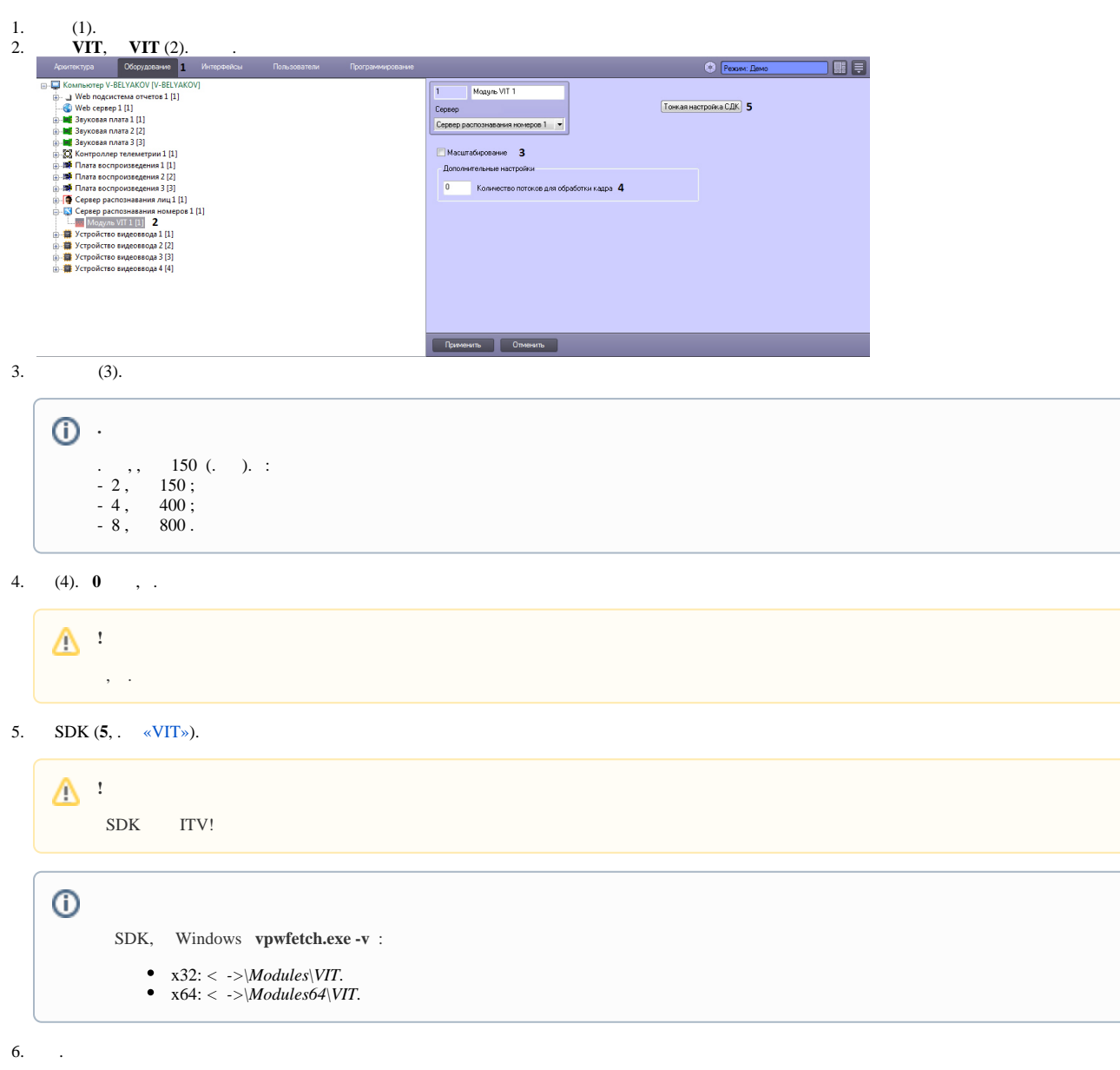

**VIT** .